## **Procédure pour se connecter au réseau de l'ÉNAP**

## **Sélectionnez le réseau « eduroam »**

## **Encodez les éléments de connexion suivant :**

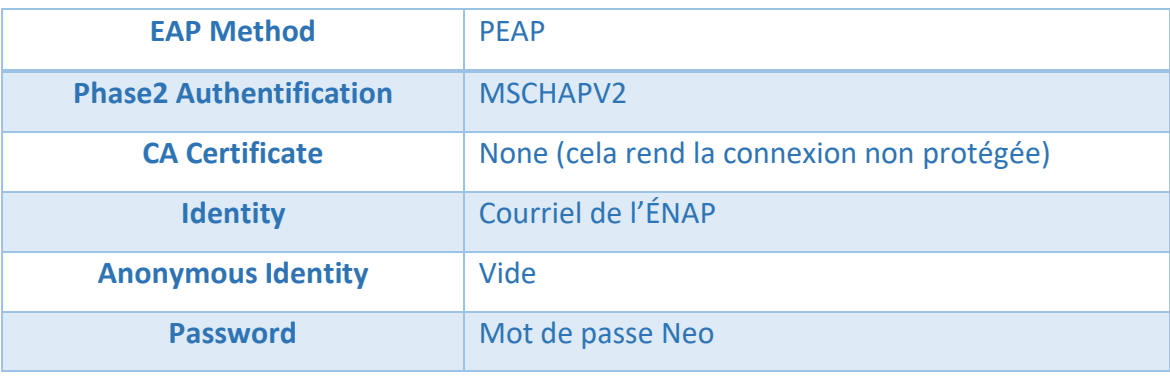

**En savoir plus ? :** 

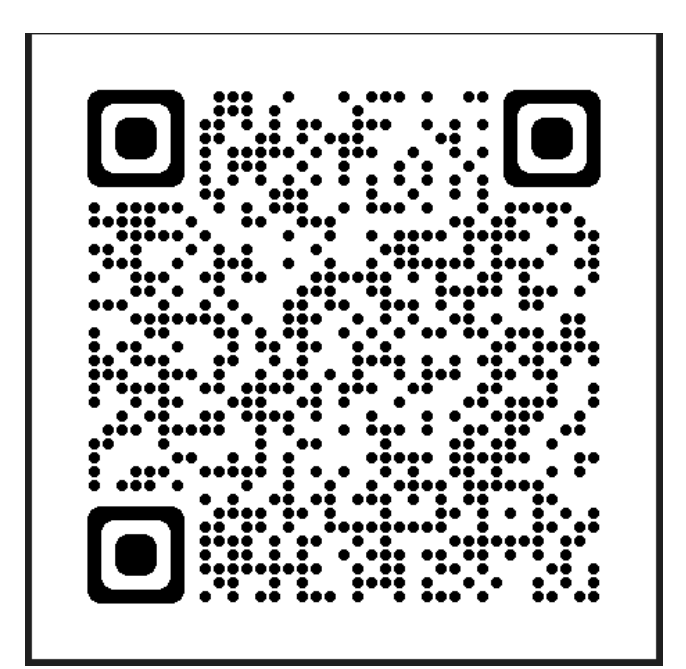